22 11 18

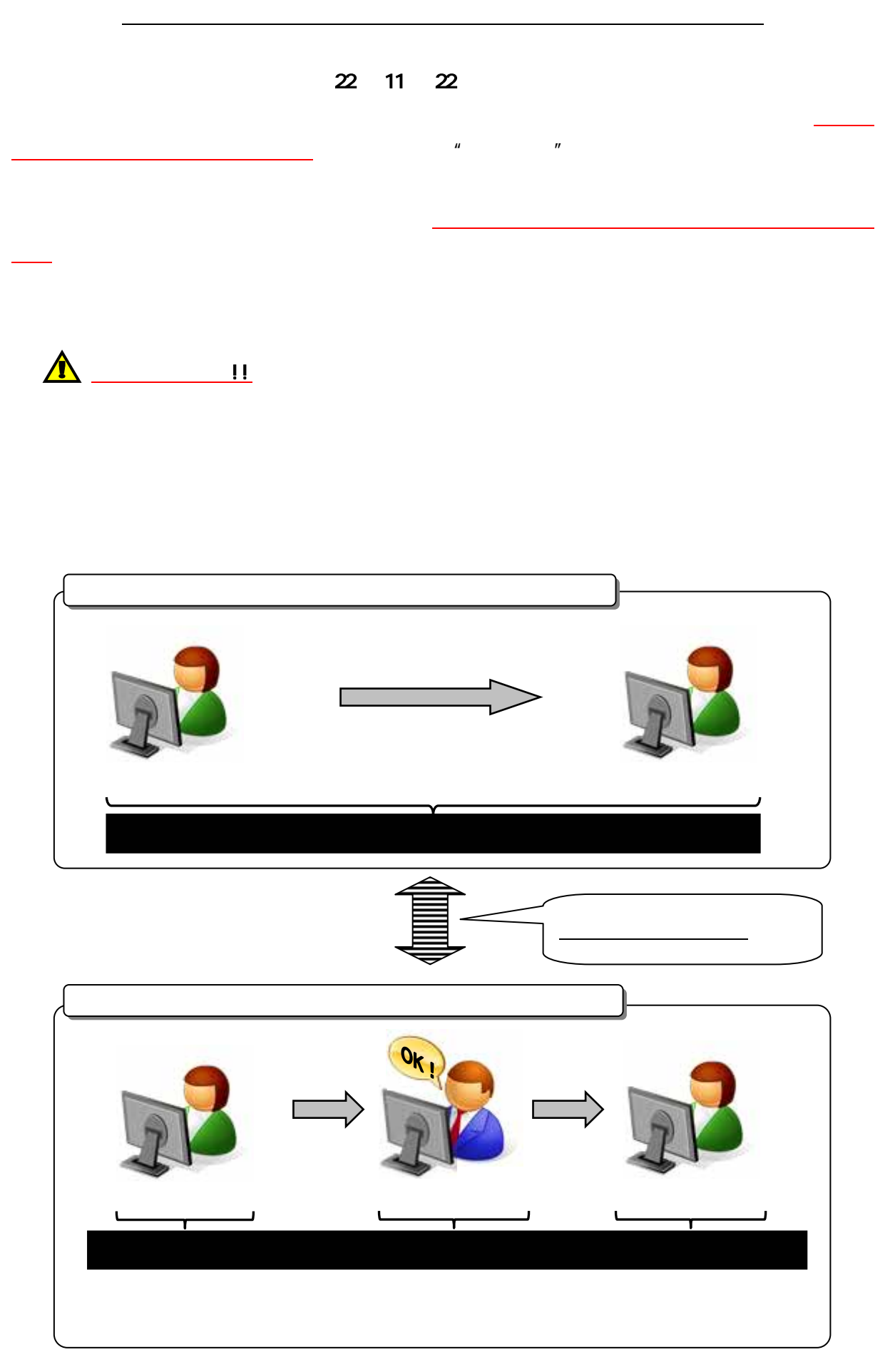

## $\mu$   $\mu$   $\mu$   $\mu$   $\mu$   $\mu$

## 利用者情報選択

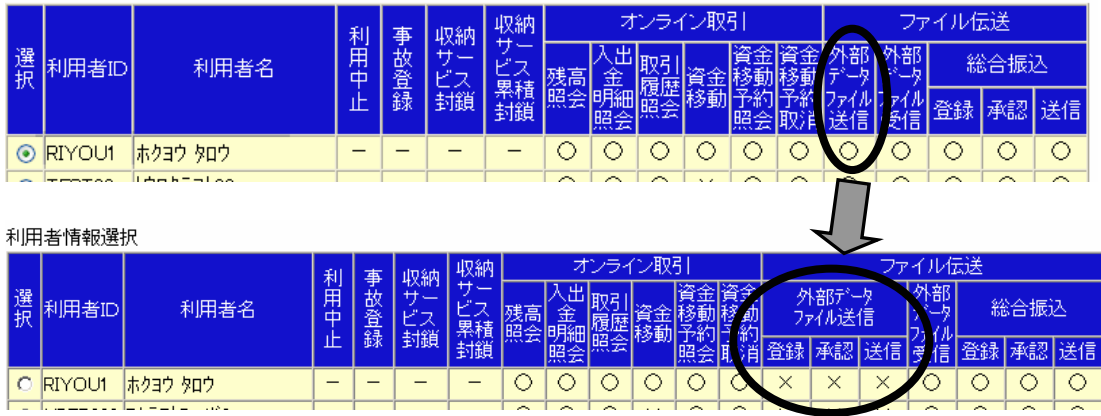

○「外部ファイル送信権限」機能を"利用する"場合、【登録】【承認】【送信】の各権限を

 $\mathbf{u} = \mathbf{v} - \mathbf{v}$ 

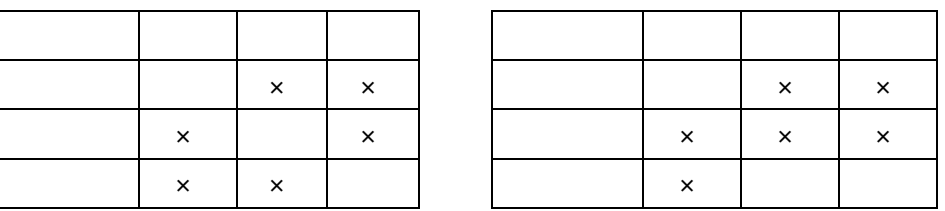

○「外部ファイル送信権限」機能を"利用する"場合と"利用しない"場合では、以下の

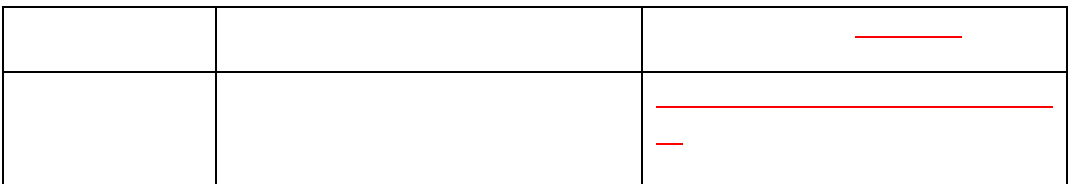

## $\mu$   $\mu$   $\mu$

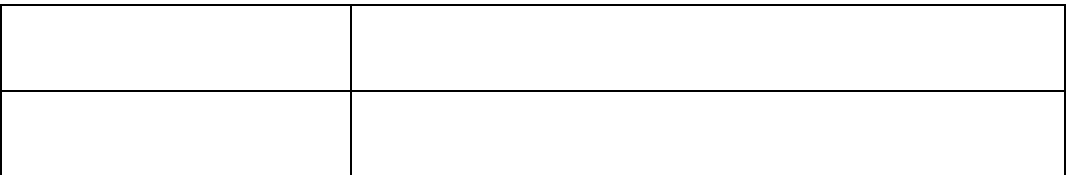